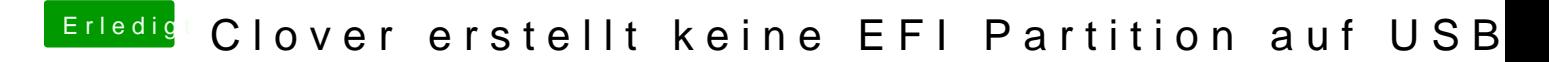

Beitrag von Jensemann1970 vom 5. November 2020, 19:59

[altverlo](https://www.hackintosh-forum.de/user/65341-altverloren/)ren kannst die EFI auch direkt auf den Stick kopieren, das reicht. nicht immer mounten was ja beim ausprobieren durchaus von Vorteil ist.